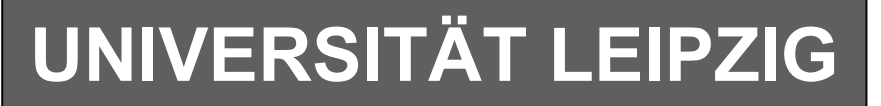

#### **Institut für Informatik**

Studentenmitteilung

**2. Semester - SS 2007**

Abt. Technische Informatik *Gerätebeauftragter*  Dr. rer.nat. Hans-Joachim Lieske Tel.: [49]-0341-97 32213 Zimmer: HG 02-37 e-mail: lieske@informatik.uni-leipzig.de www: http://www.informatik.uni-leipzig.de/~lieske Sprechstunde: Mi.  $14^{00} - 15^{00}$  (Vorlesungszeit) Montag, 14. Mai 2007

## **Aufgaben zu Übung Grundlagen der Technischen Informatik 2**

#### **3. Aufgabenkomplex - 1. Aufgabe**

#### **Bündelinimierung logischer Schaltungen**

Gegeben ist folgende Tabelle:

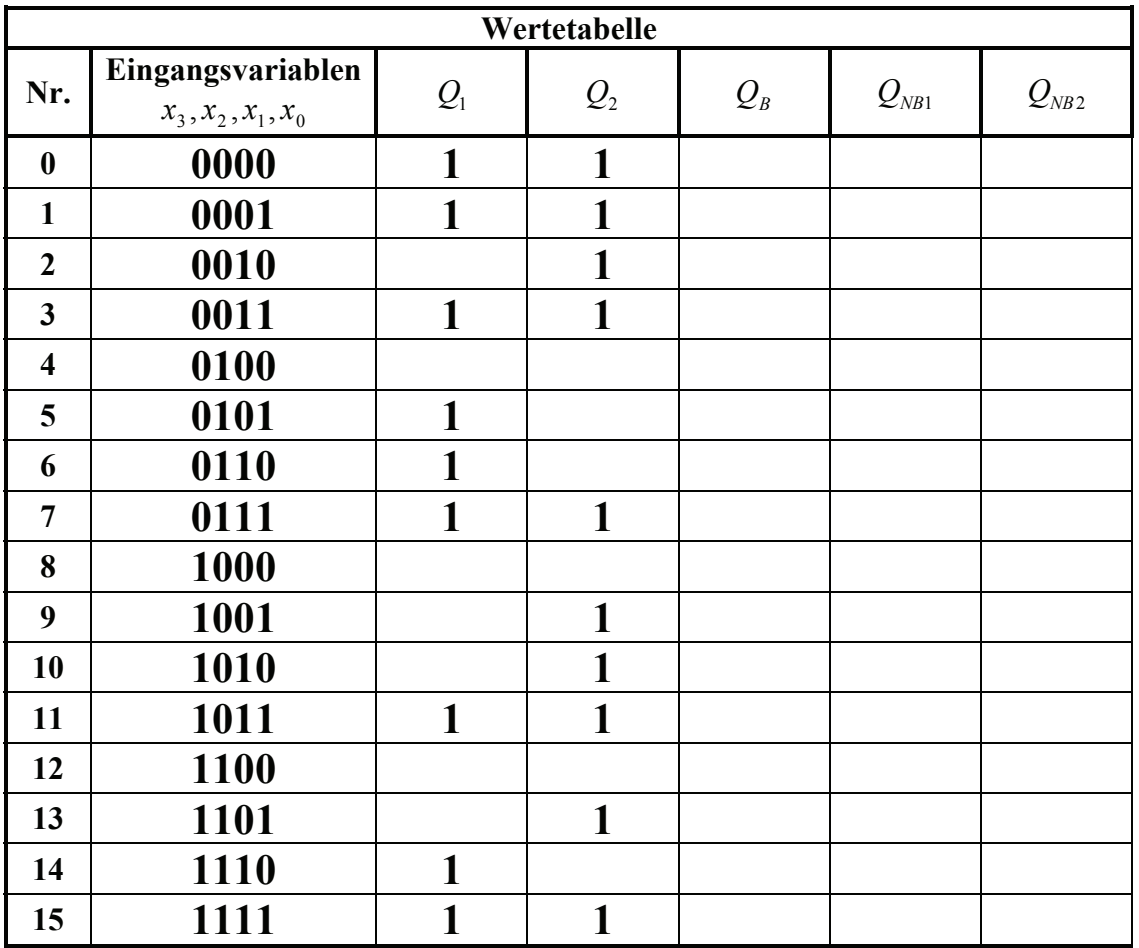

Diese Gleichungen solle disjunktiv normalminimiert und bündelminimiert werden. Bei der Bündelminimierung dürfen in der Bündelminimierung verwendete Minterme nicht wieder verwendet werden.

#### Aufgaben: **Gesamtpunktzahl: 15 Punkte**

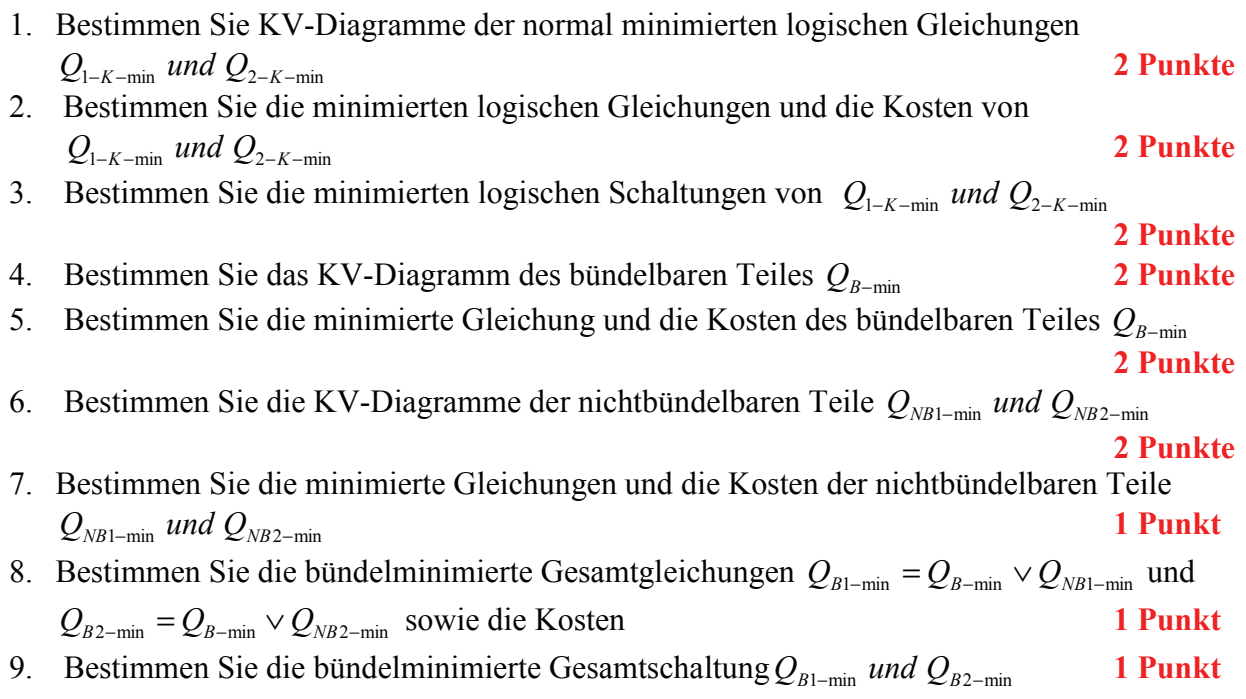

#### **Hilfen:**

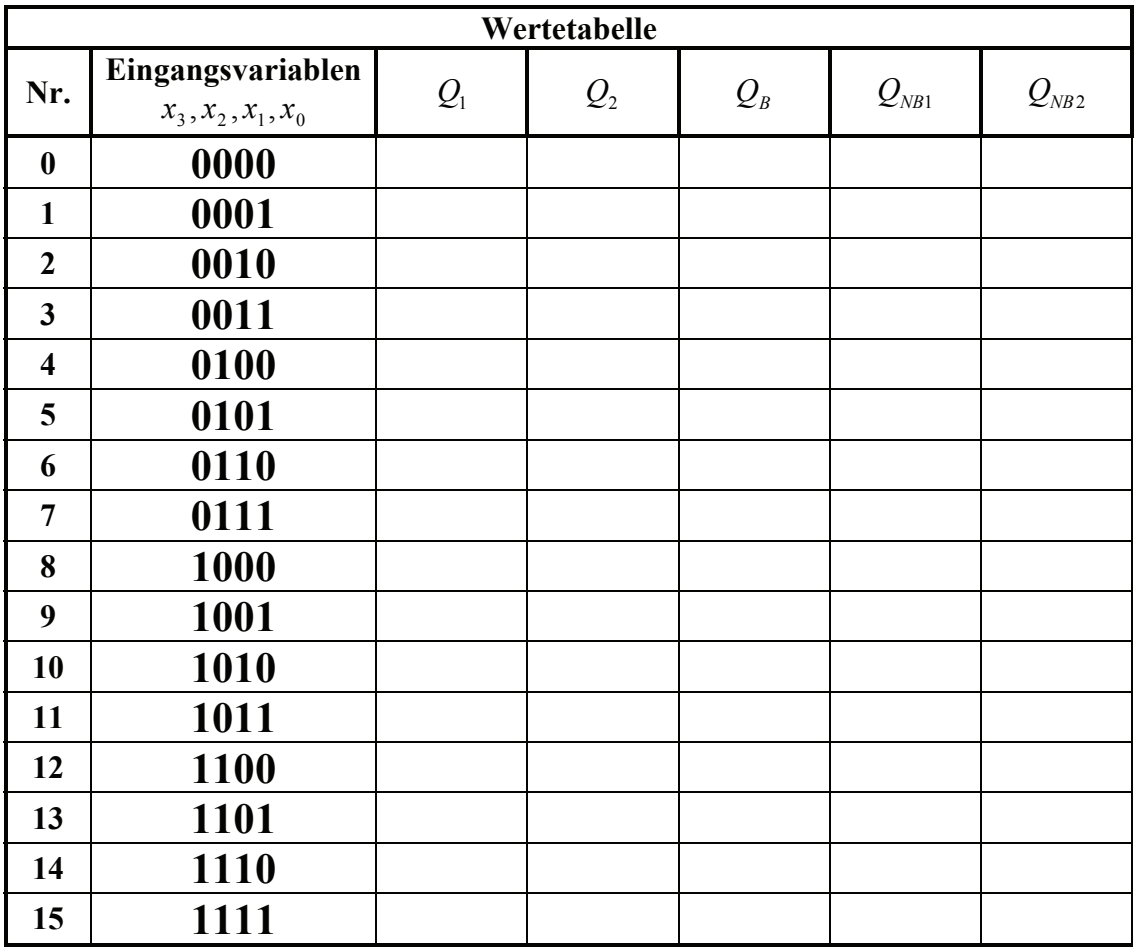

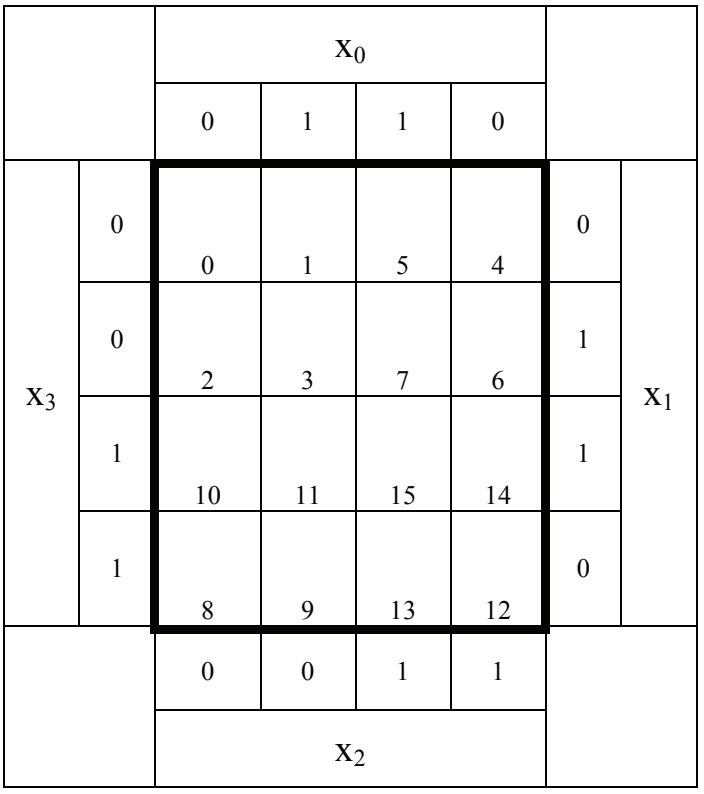

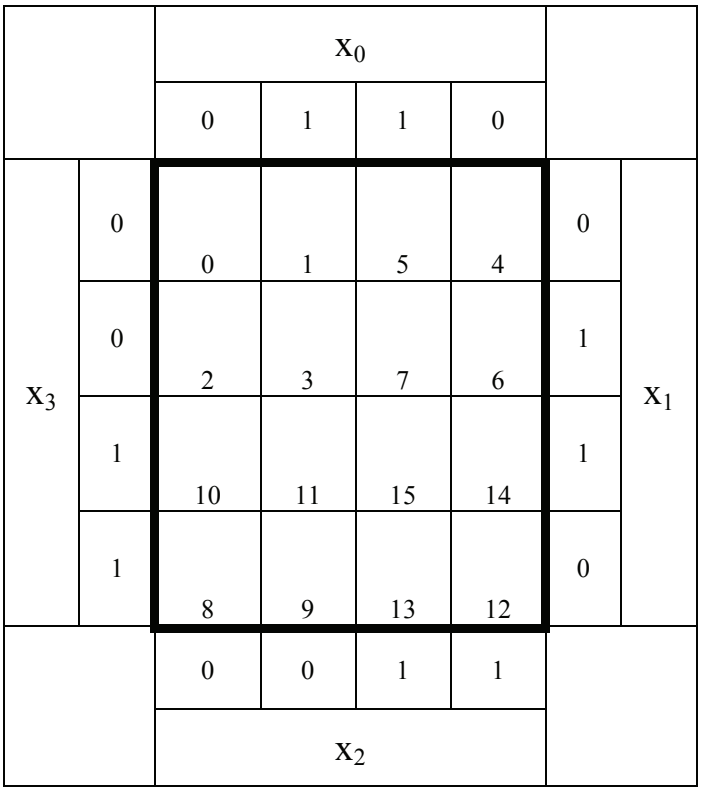

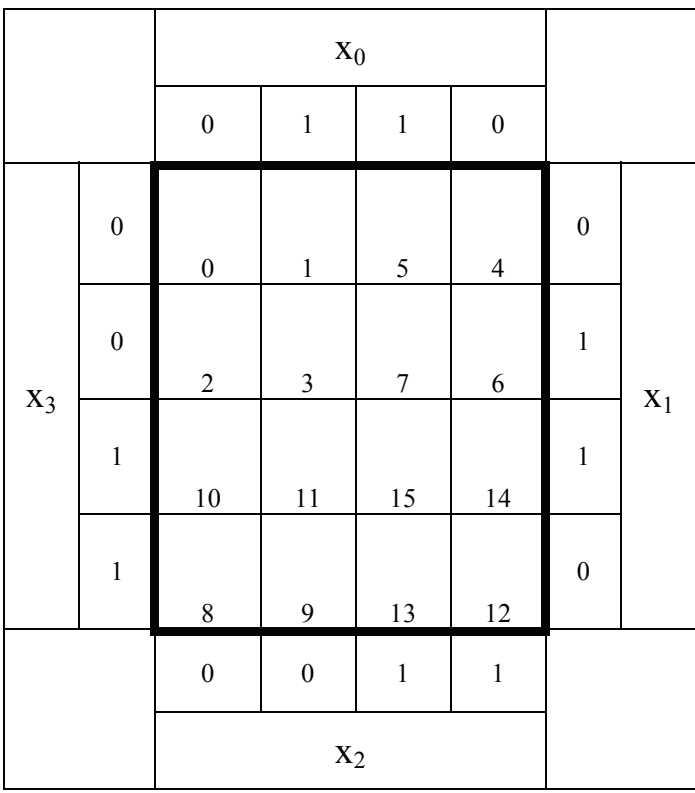

## **3. Aufgabenkomplex - 2. Aufgabe**

## **"don't care" Minimierung logischer Schaltungen**

Gegeben ist folgendes KV-Diagramm:

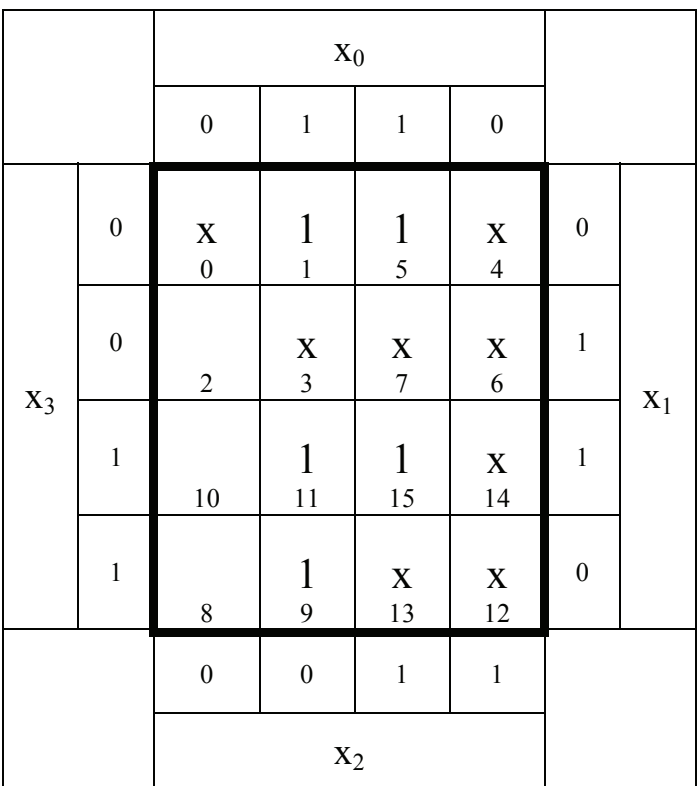

#### Aufgaben: **Gesamtpunktzahl: 15 Punkte**

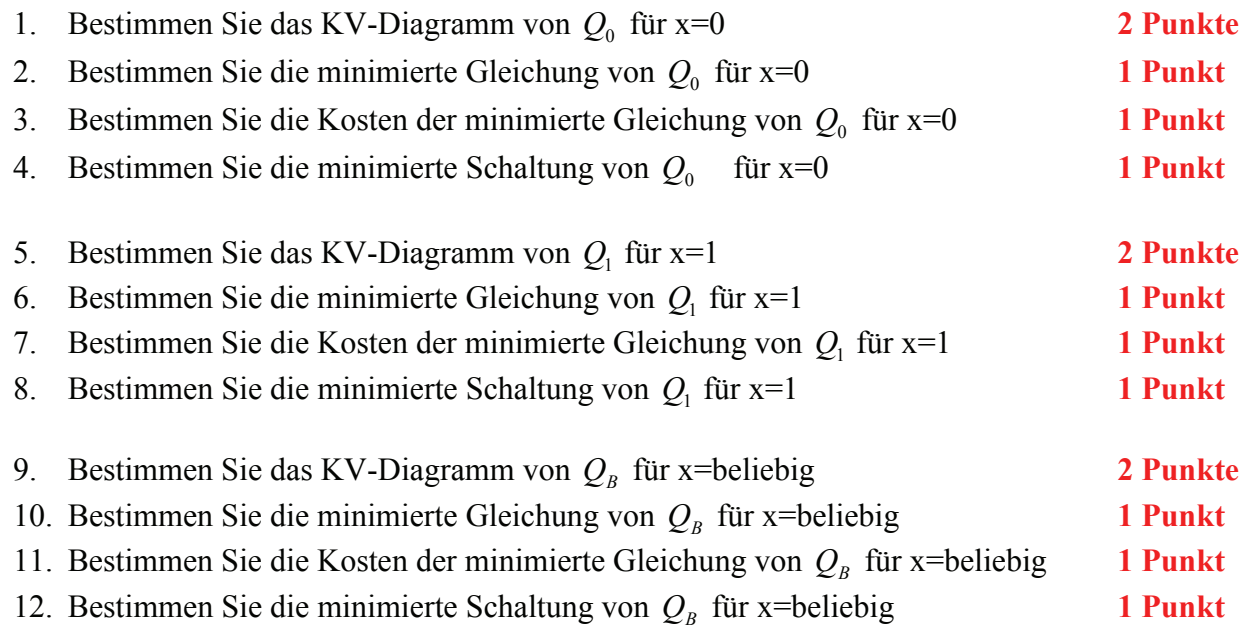

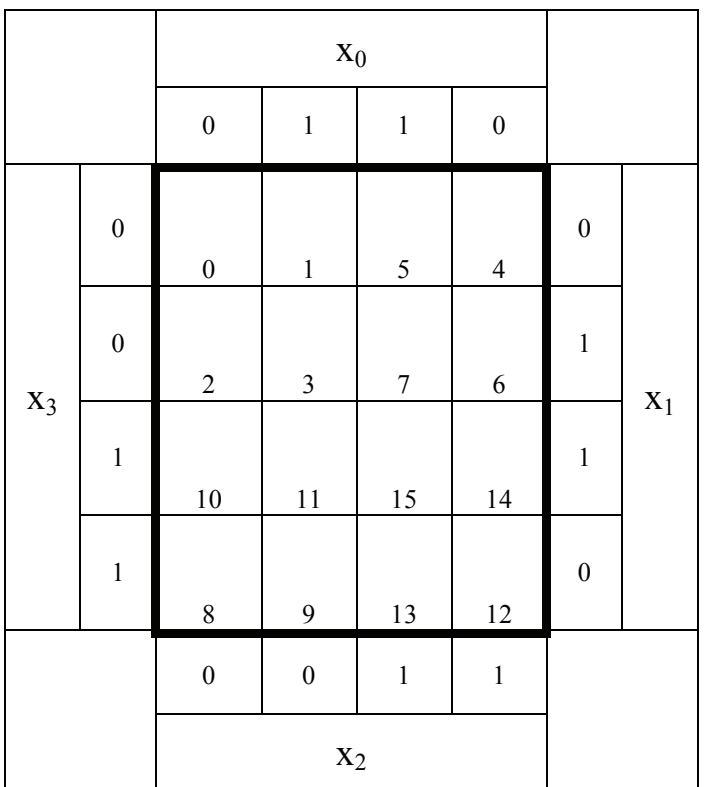

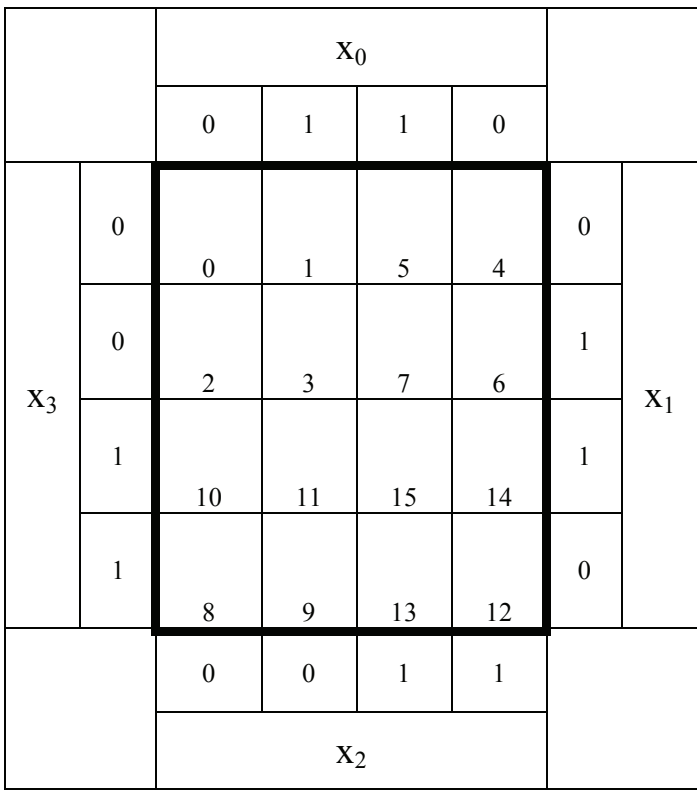

**Bemerkung:** 

**Sind zwischen den Variablen keine Operatoren, so ist das als UND-Verknüpfung zu lesen. Beispiel:** abc  $\equiv$  a∧b∧c

Für bestimmte Fälle wird  $x_0$  mit  $2^0=1$ ,  $x_1$  mit  $2^1=2$ ,  $x_2$  mit  $2^2=4$  und später  $x_3$  mit  $2^3=8$  u.s.w. **gewichtet, so das man sie als eine Zahl ansehen kann.** 

**Bei den Schaltungen können die Gatter beliebig viele Eingänge haben, ausgenommen der Inverter. Es sind, wenn nicht ausdrücklich anders gefordert, nur AND-, OR- und NOT-Gatter zu verwenden.** 

**Leere Felder in Karnaugh-Veitch-Diagrammen sind immer null.** 

**Bei den Konversionen sind Inverter als Spezialfall der NAND- und NOR - Gatter auf der untersten Ebene erlaubt. Die Konversionen sind, wenn nicht anders angegeben, aus den kanonischen Normalformen zu erstellen.** 

**Streng in Zusammenhang mit der Schaltung bedeutet, daß alle Inverter gezeichnet werden müssen! Es existiert jeweils nur ein Draht für die nicht invertierten Variablen.** 

**Zum Beispiel gilt für die Implikanten 1. Ordnung (1,5) und (2,6) I(1)={(1,5),(2,6)} 2. Ordnung (4,5,6,7) I(2)={(4,5,6,7)}. Für die Primimplikanten z.B: PI(1)= und die Kernimplikanten z.B: KPI(1)= . Entsprechend gilt für Implikate Ik, Primimplikate PIk und Kernprimimplikate KPIk.** 

**Bei der Baumdarstellung geht man zweckmäßiger Weise von der kanonisch disjunktiven Normalform oder einer disjunktiven Form aus.** 

**Die Kosten sind entsprechend der Kostenbestimmung im Quine-McCluskey Verfahren aus der Vorlesung zu berechnen. Für n-Variablen hat der (Prim)implikant 0. Ordnung (Minterm) die Kosten n, der (Prim)implikant 1. Ordnung (2er Block) die Kosten n-1 usw.** 

**Analog gilt es auch für die (Prim)implikate** 

**Es kann mehrere minimale Funktionen mit minimalen Kosten geben.** 

**Kernprimimplikanten sind eine Untermenge der Primimplikanten.** 

**Primimplikanten sind eine Untermenge der Implikanten.** 

**Im einfachsten Fall sind die Kernprimimplikanten gleich den Primimplikanten Ebenso bei den Implikaten.** 

# **Lösung:**

### **2. Aufgabenkomplex - 2. Aufgabe**

#### **Bündelinimierung logischer Schaltungen**

1. Bestimmen Sie KV-Diagramme der normal minimierten logischen Gleichungen *Q*<sub>1−*K*−min</sub> *und*  $Q_{2-K-min}$ 

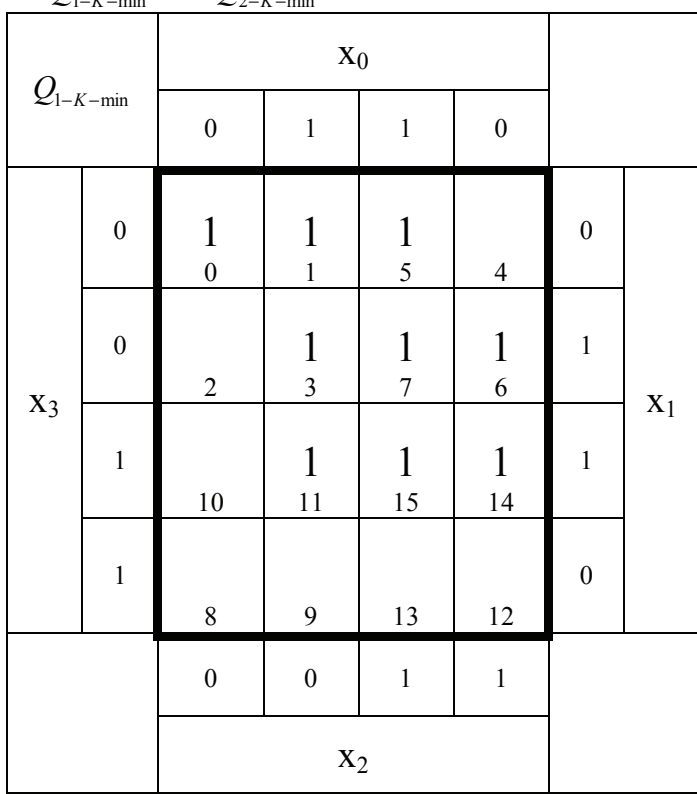

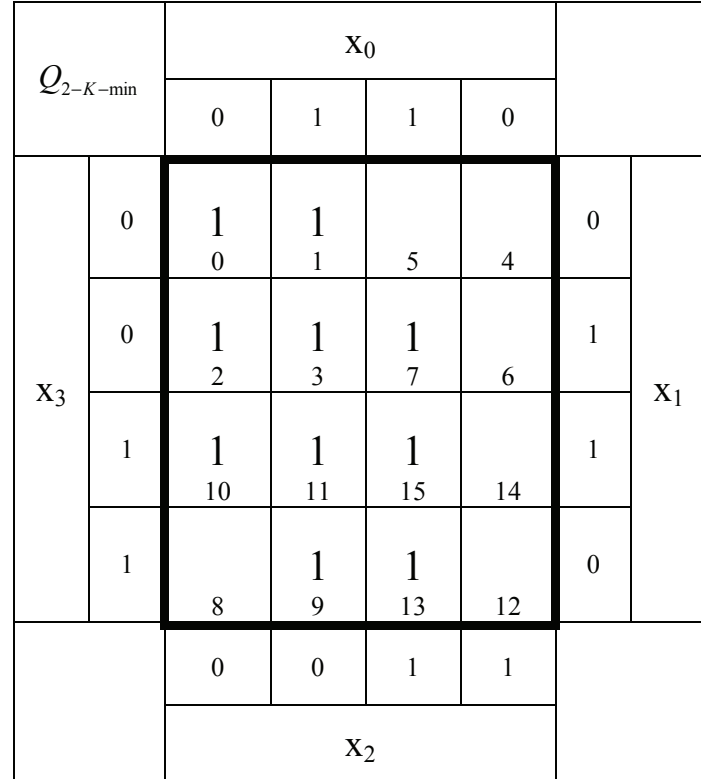

$$
Q_{1-K-\min} = f(x_3, x_2, x_1, x_0) = \overline{x}_3 x_0 \vee x_1 x_0 \vee x_2 x_1 \vee \overline{x}_3 \overline{x}_2 \overline{x}_1
$$

$$
Q_{2-K-\min} = f(x_3, x_2, x_1, x_0) = \overline{x}_3 \overline{x}_2 \vee \overline{x}_2 x_1 \vee x_1 x_0 \vee x_3 x_0
$$

2. Bestimmen Sie die minimierten logischen Gleichungen und die Kosten von *Q*<sup>1</sup>−*K*−min *und Q*<sup>2</sup>−*K*−min

$$
Q_{1-K-min} = f(x_3, x_2, x_1, x_0) = \overline{x}_3 x_0 \vee x_1 x_0 \vee x_2 x_1 \vee \overline{x}_3 \overline{x}_2 \overline{x}_1
$$
  
\n
$$
K(Q_{1-K-min}) = 9
$$
  
\n
$$
Q_{2-K-min} = f(x_3, x_2, x_1, x_0) = \overline{x}_3 \overline{x}_2 \vee \overline{x}_2 x_1 \vee x_1 x_0 \vee x_3 x_0
$$

 $K(Q_{2-K-min}) = 8$ 

3. Bestimmen Sie die minimierten logischen Schaltungen von *Q*<sup>1</sup>−*K*−min *und Q*<sup>2</sup>−*K*−min

$$
Q_{1-K-min} = f(x_3, x_2, x_1, x_0) = \overline{x}_3 x_0 \vee x_1 x_0 \vee x_2 x_1 \vee \overline{x}_3 \overline{x}_2 \overline{x}_1
$$
  

$$
K(Q_{1-K-min}) = 9
$$

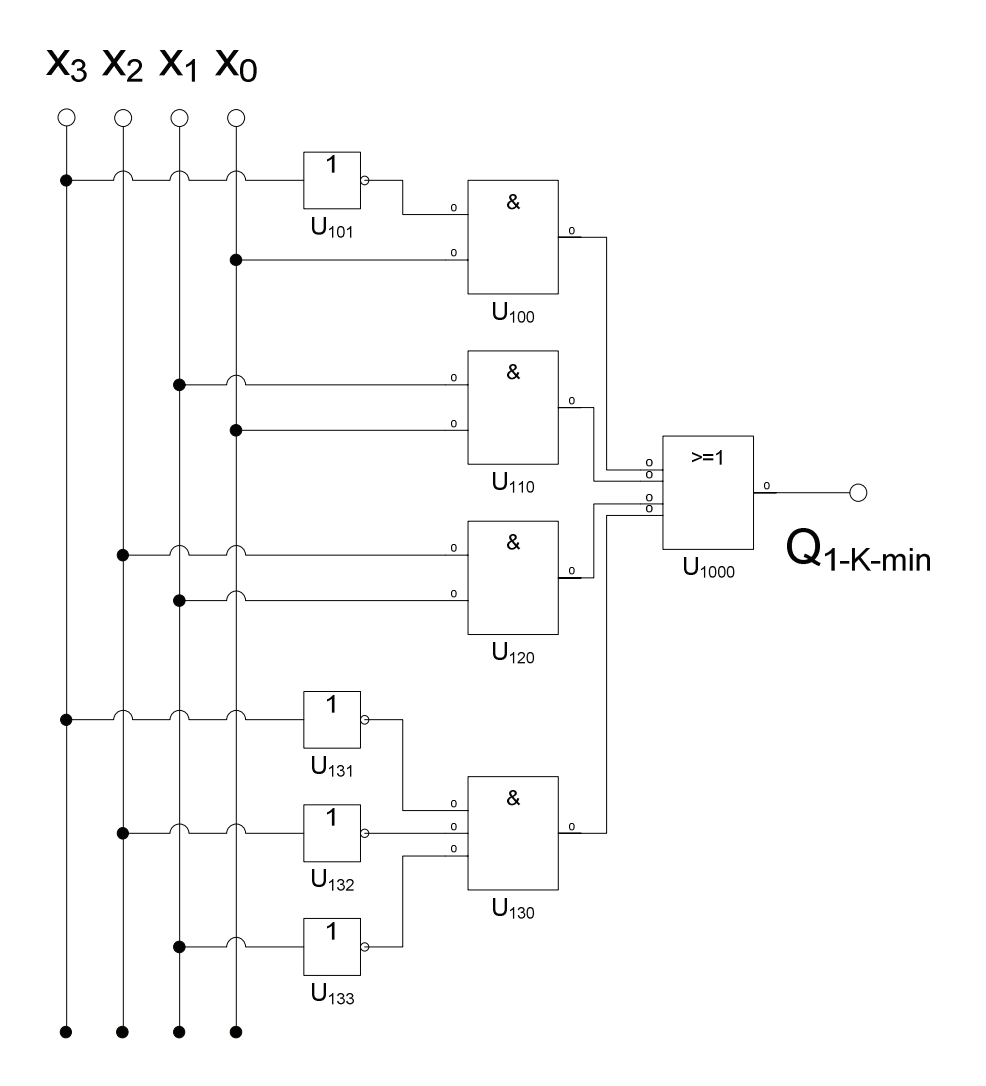

 $(Q_{2-K-\text{min}} = f(x_3, x_2, x_1, x_0) = \overline{x}_3 \overline{x}_2 \vee \overline{x}_2 x_1 \vee x_1 x_0 \vee x_3 x_0$  $K(Q_{2-K-min}) = 8$ 

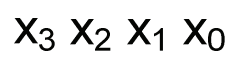

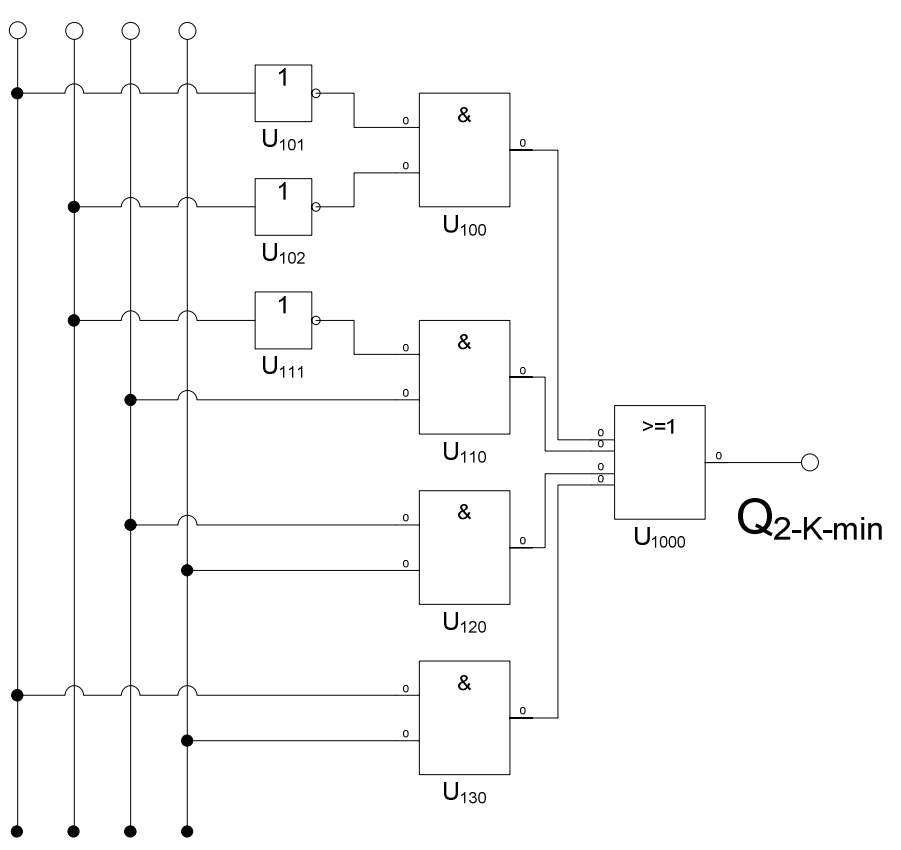

4. Bestimmen Sie das KV-Diagramm des bündelbaren Teiles  $Q_{B-\text{min}}$ 

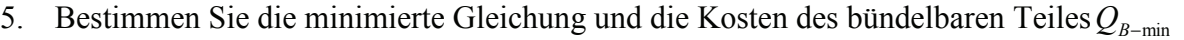

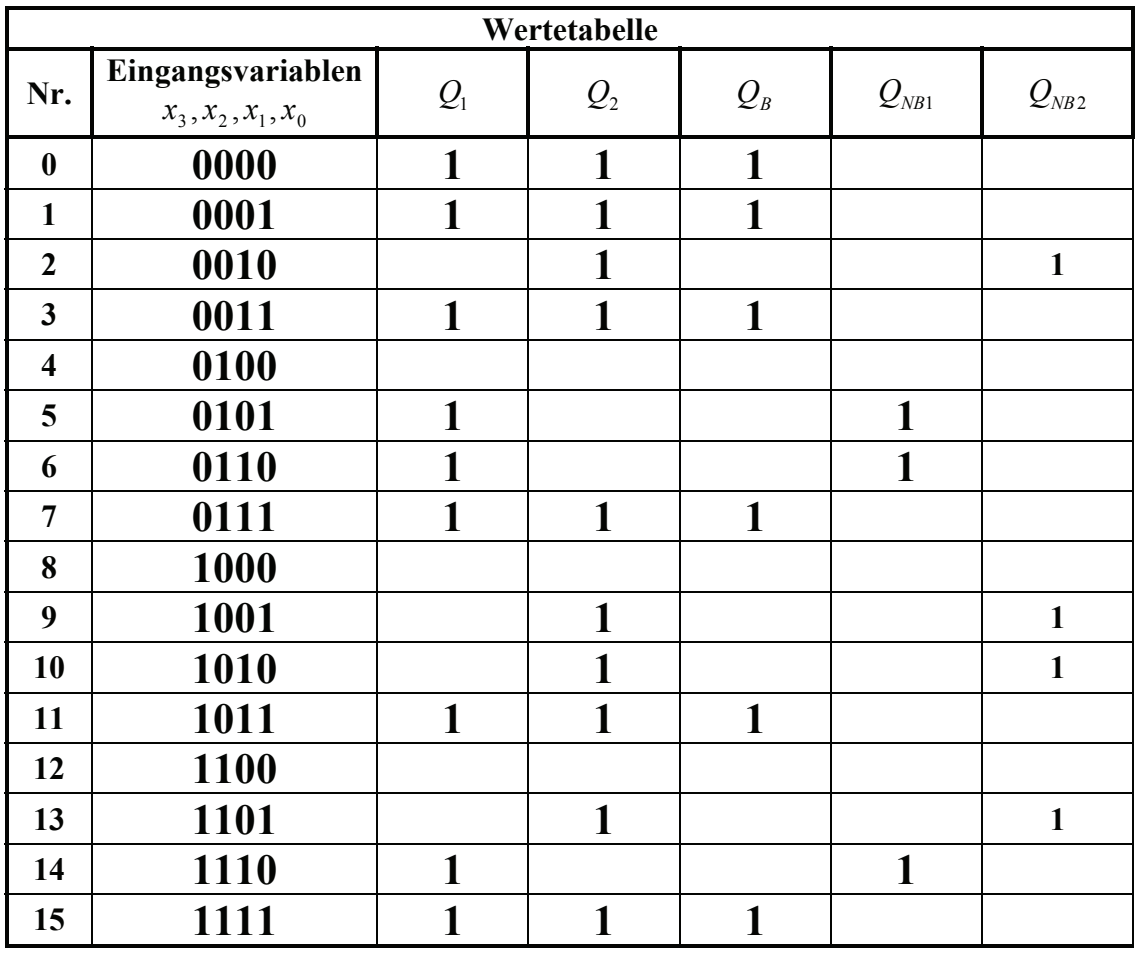

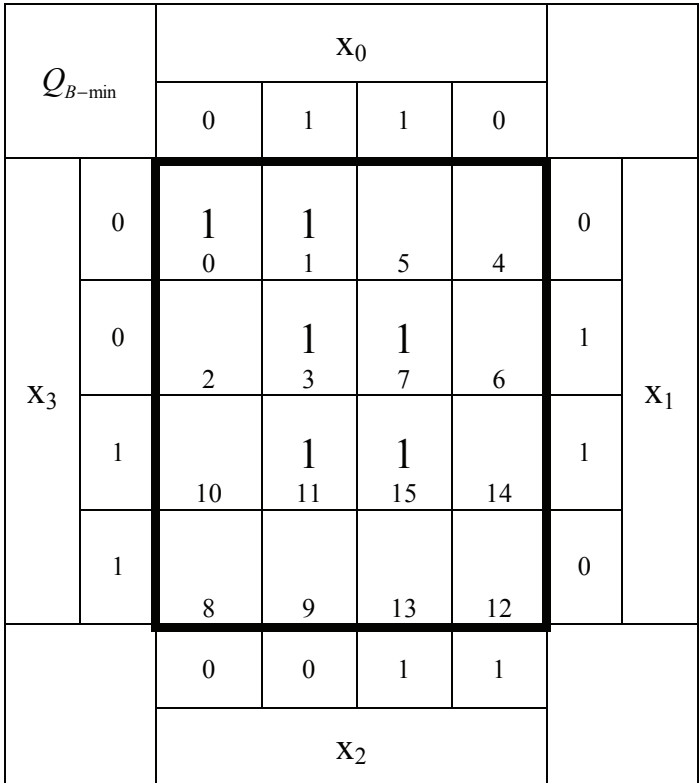

 $(Q_{B-\text{min}} = f(x_3, x_2, x_1, x_0) = x_1 x_0 \vee \overline{x}_3 \overline{x}_2 \overline{x}_1$  $K(Q_{B-min}) = 5$ 

6. Bestimmen Sie die KV-Diagramme der nichtbündelbaren Teile  $Q_{NB1-min}$  und  $Q_{NB2-min}$ 

7. Bestimmen Sie die minimierte Gleichungen und die Kosten der nichtbündelbaren Teile

*QNB*<sup>1</sup>−min *und QNB*<sup>2</sup>−min

| $Q_{\text{NB1-min}}$ |                  |                                      |                         |               |                   |                  |                |
|----------------------|------------------|--------------------------------------|-------------------------|---------------|-------------------|------------------|----------------|
|                      |                  | $\boldsymbol{0}$                     | $\,1\,$                 | $\,1$         | $\boldsymbol{0}$  |                  |                |
| $X_3$                | $\boldsymbol{0}$ | $\boldsymbol{0}$                     | $\,1$                   | $\frac{1}{5}$ | $\overline{4}$    | $\boldsymbol{0}$ |                |
|                      | $\overline{0}$   | $\overline{2}$                       | $\overline{\mathbf{3}}$ | $\sqrt{ }$    | $\frac{1}{6}$     | $\mathbf{1}$     |                |
|                      | $\mathbf{1}$     | 10                                   | 11                      | 15            | $\mathbf 1$<br>14 | $\mathbf{1}$     | $\mathbf{X}_1$ |
|                      | $\,1$            | $\,8\,$                              | 9                       | $13\,$        | $12\,$            | $\boldsymbol{0}$ |                |
|                      |                  | $\boldsymbol{0}$                     | $\boldsymbol{0}$        | $\mathbf 1$   | $\,1$             |                  |                |
|                      | $\mathcal{L}$    | $x_2$<br>Ι<br><del>o</del> lite lite |                         |               |                   |                  |                |

 $(Q_{NB1-\text{min}} = f(x_3, x_2, x_1, x_0) = x_2 x_1 \overline{x}_0 \vee \overline{x}_3 x_2 \overline{x}_1 x_0$  $K(Q_{B-min}) = 7$ 

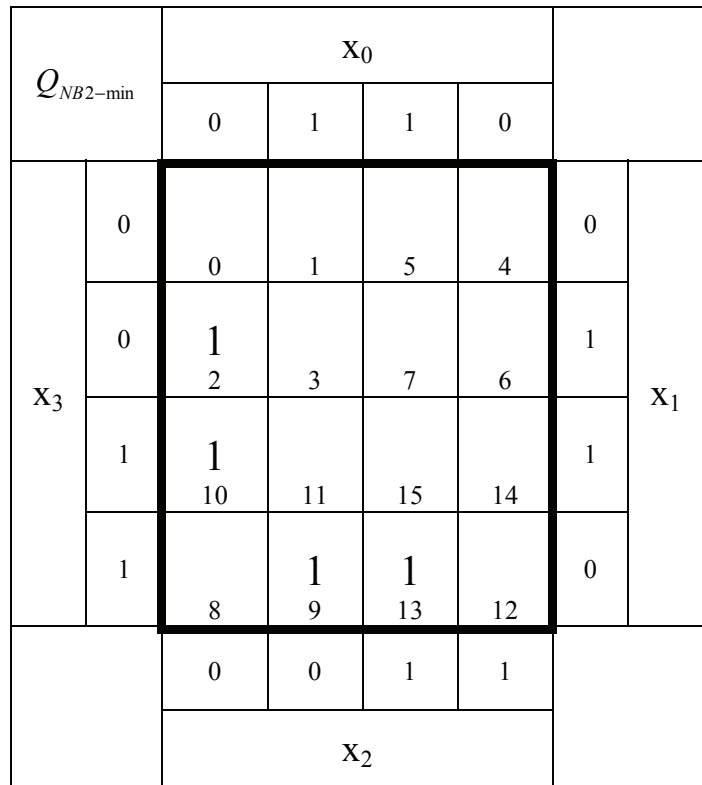

 $(Q_{NB2-\text{min}} = f(x_3, x_2, x_1, x_0) = x_3 \overline{x}_1 x_0 \vee \overline{x}_2 x_1 \overline{x}_0$  $K(Q_{B-min}) = 6$ 

- 8. Bestimmen Sie die bündelminimierte Gesamtgleichungen  $Q_{B1-\text{min}} = Q_{B-\text{min}} \vee Q_{NB1-\text{min}}$  und  $Q_{B2-min}$  =  $Q_{B-min}$  ∨  $Q_{NB2-min}$  sowie die Kosten
- 9. Bestimmen Sie die bündelminimierte Gesamtschaltung  $Q_{B1-min}$  *und*  $Q_{B2-min}$

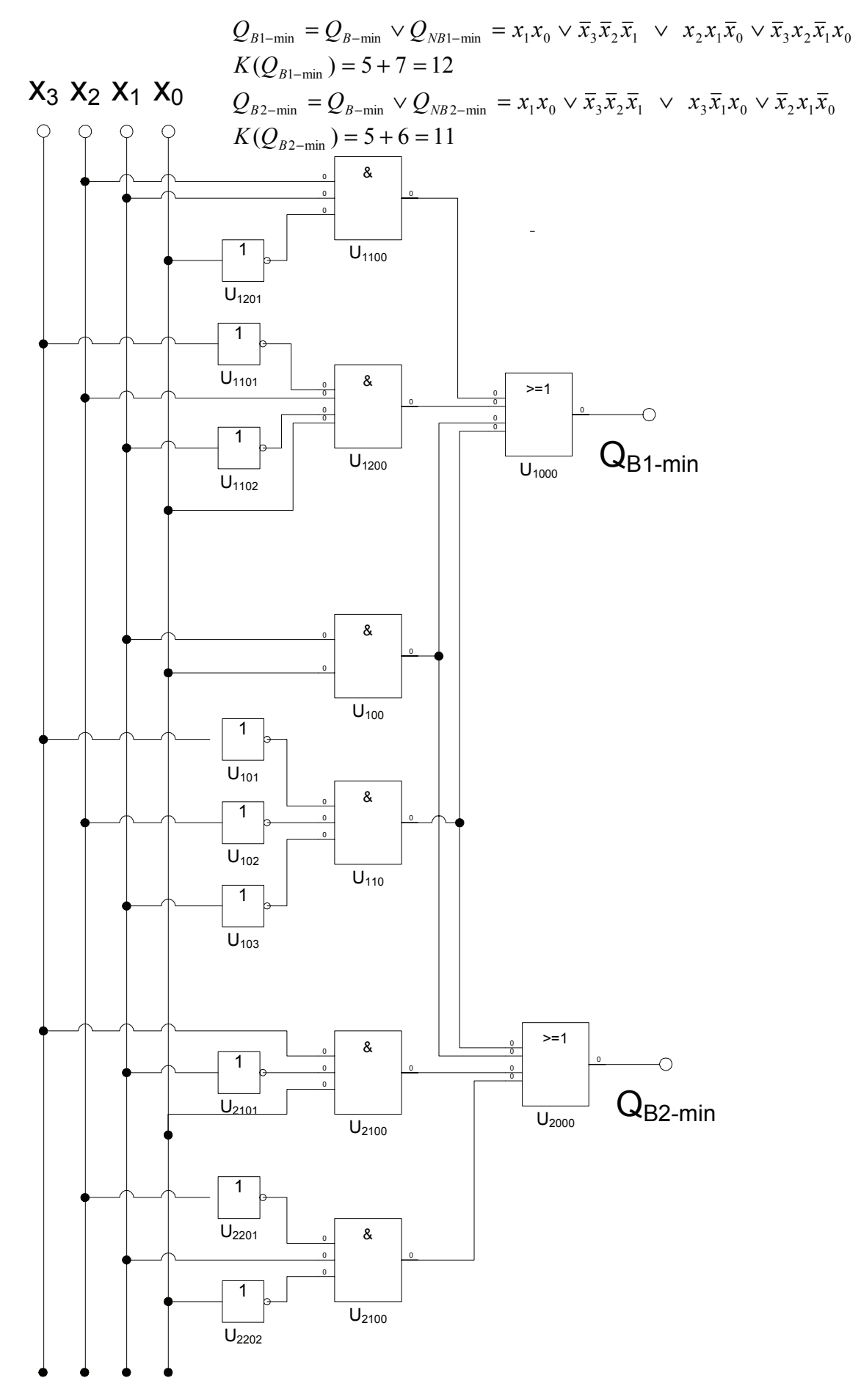

## **Lösung:**

#### **3. Aufgabenkomplex - 2. Aufgabe**

#### **"don't care" Minimierung logischer Schaltungen**

- 1. Bestimmen Sie das KV-Diagramm von  $Q_0$  für x=0
- 2. Bestimmen Sie die minimierte Gleichung von  $Q_0$  für x=0
- 3. Bestimmen Sie die Kosten der minimierte Gleichung von  $Q_0$  für x=0
- 4. Bestimmen Sie die minimierte Schaltung von  $Q_0$  für x=0

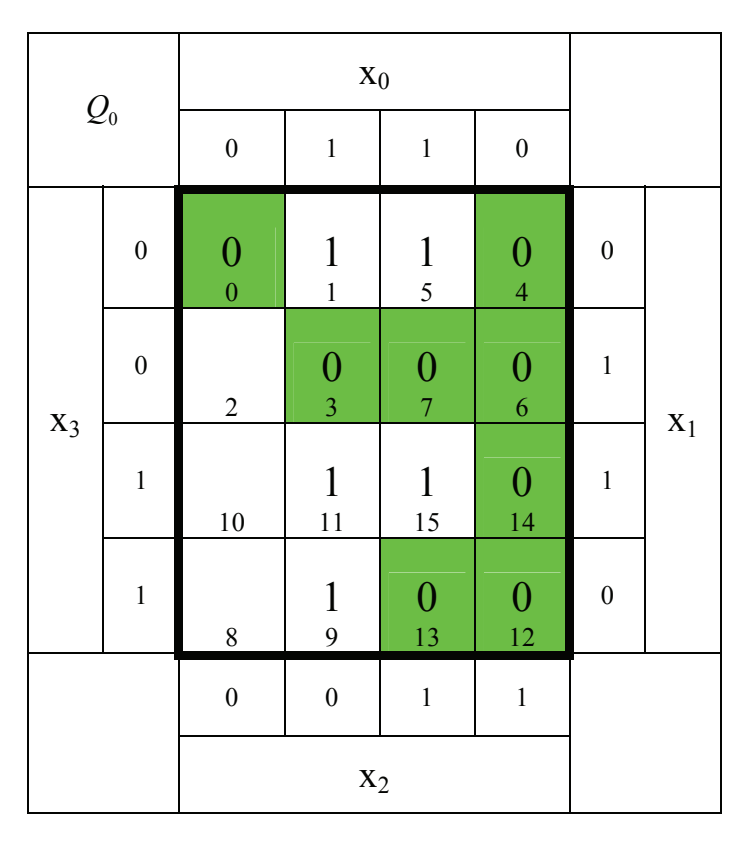

 $K(Q_0) = 3 + 3 + 3 = 9$  $Q_0 = \overline{x}_3 \overline{x}_1 x_0 \vee \overline{x}_2 \overline{x}_1 x_0 \vee x_3 x_1 x_0 \Leftrightarrow MMNt$ *oder*

 $K(Q_0) = 3 + 3 + 3 = 9$  $Q_0 = \overline{x}_3 \overline{x}_1 x_0 \vee x_3 \overline{x}_2 x_0 \vee x_3 x_1 x_0 \Leftrightarrow MMNt$ 

 $\Leftrightarrow$   $MINt{(1,5),(1,9),(11,15)}$ 

 $\Leftrightarrow$   $MINt{(1,5),(9,11),(11,15)}$ 

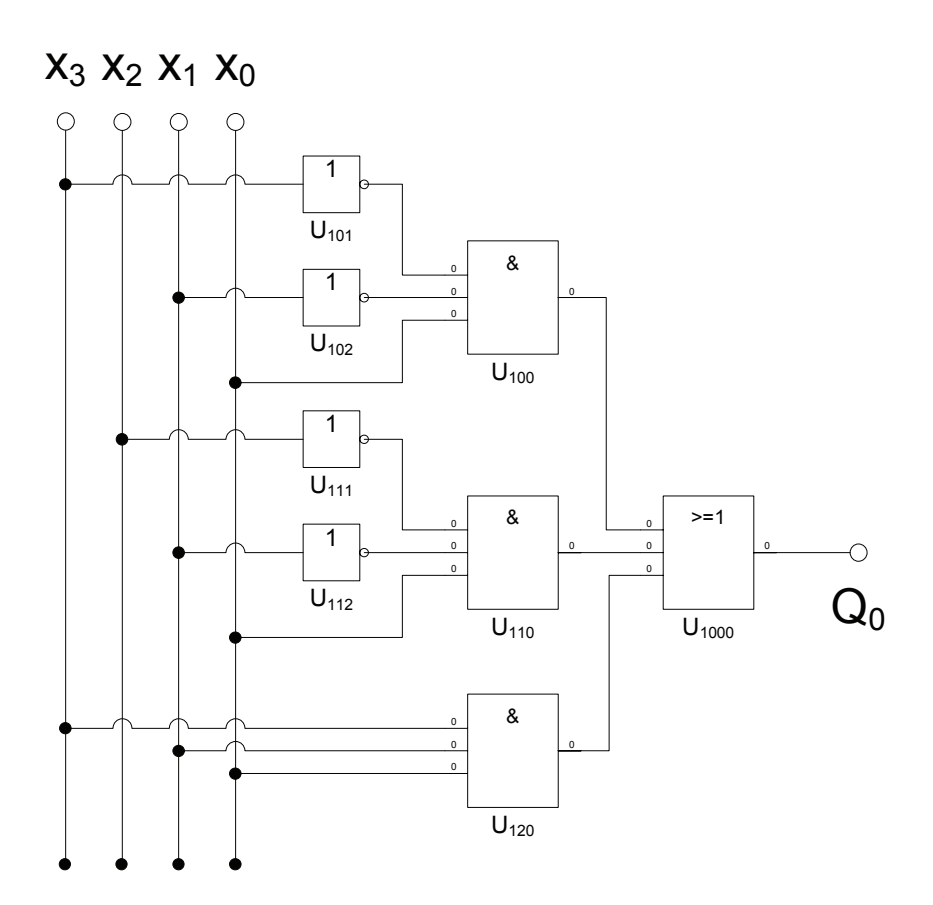

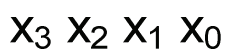

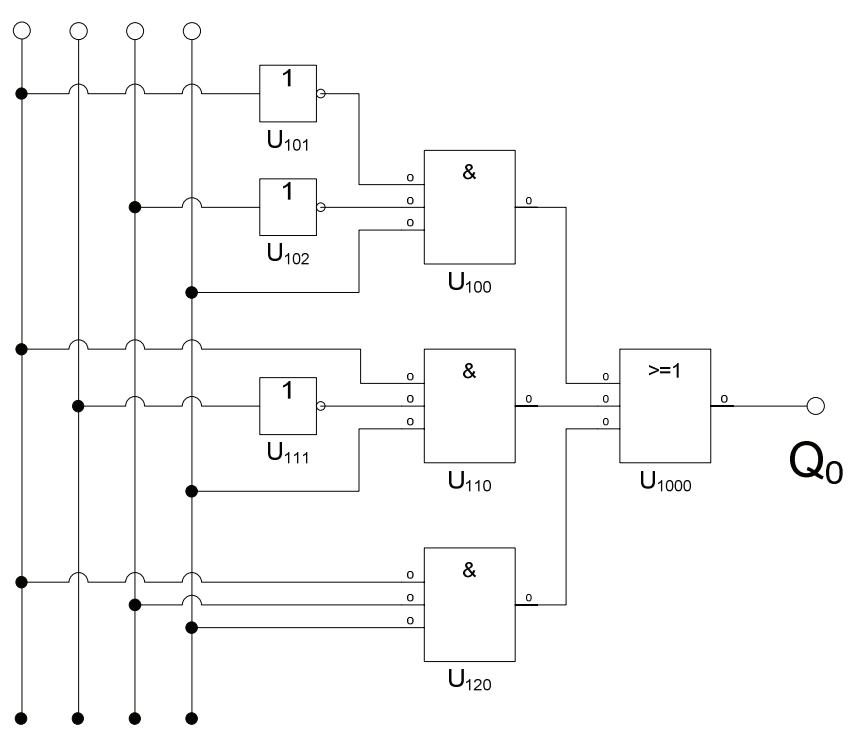

- 5. Bestimmen Sie das KV-Diagramm von  $Q_1$  für x=1
- 6. Bestimmen Sie die minimierte Gleichung von  $Q_1$  für x=1
- 7. Bestimmen Sie die Kosten der minimierte Gleichung von  $Q_1$  für x=1
- 8. Bestimmen Sie die minimierte Schaltung von *Q*1 für x=1

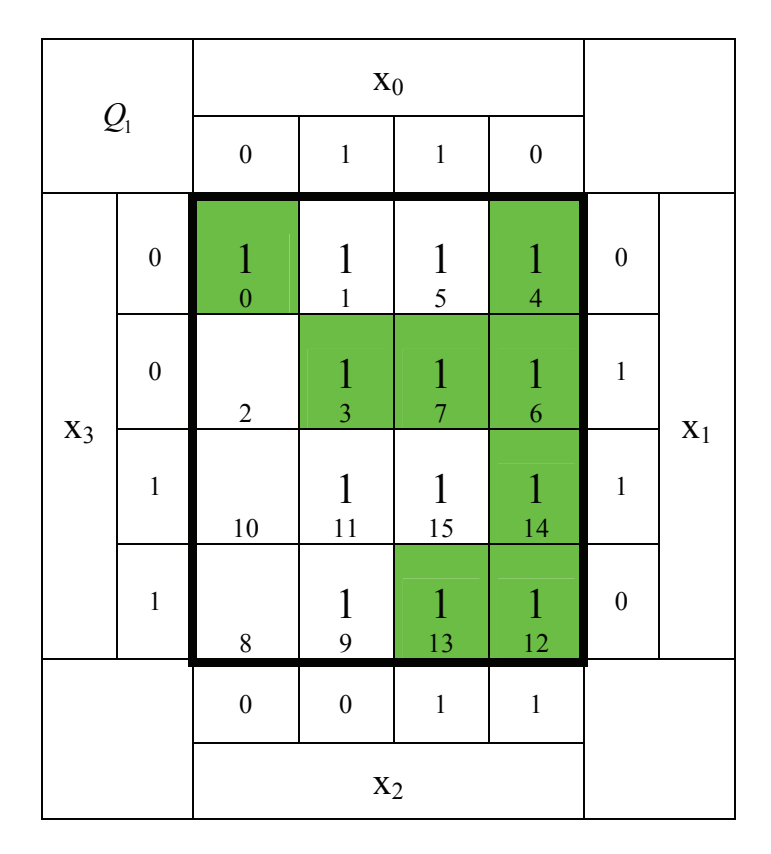

 $K(Q_1) = 1 + 1 + 2 = 4$  $\Leftrightarrow$   $MINt\{(4,5,6,7,12,13,14,15),(1,3,5,7,9,11,13,15),(0,1,4,5)\}$  $Q_1 = x_2 \vee x_0 \vee \overline{x}_3 \overline{x}_1 \qquad \Longleftrightarrow \quad MINt$ 

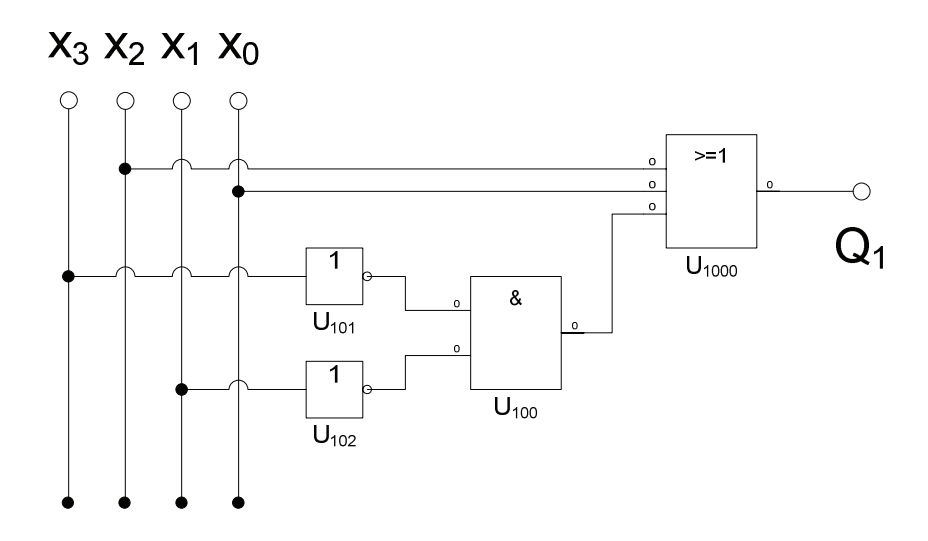

- 9. Bestimmen Sie das KV-Diagramm von  $Q_B$  für x=beliebig
- 10. Bestimmen Sie die minimierte Gleichung von  $Q_B$  für x=beliebig
- 11. Bestimmen Sie die Kosten der minimierte Gleichung von  $Q_B$  für x=beliebig
- 12. Bestimmen Sie die minimierte Schaltung von  $Q_B$  für x=beliebig

| $Q_{\scriptscriptstyle B}$ |                  |                  |                                |                                |                  |                  |                |
|----------------------------|------------------|------------------|--------------------------------|--------------------------------|------------------|------------------|----------------|
|                            |                  | $\boldsymbol{0}$ | $\,1\,$                        | $\,1$                          | $\boldsymbol{0}$ |                  |                |
| $X_3$                      | $\boldsymbol{0}$ | $\boldsymbol{0}$ | $\mathbf{1}$<br>$\mathbf{1}$   | $\frac{1}{5}$                  | $\overline{4}$   | $\boldsymbol{0}$ |                |
|                            | $\boldsymbol{0}$ | $\overline{c}$   | $\frac{1}{3}$                  | $\mathbf{1}$<br>$\overline{7}$ | $\sqrt{6}$       | $\mathbf{1}$     | $\mathbf{x}_1$ |
|                            | $\,1$            | $10\,$           | $\mathbf{1}$<br>11             | $\mathbf{1}$<br>15             | 14               | $\mathbf{1}$     |                |
|                            | $\mathbf 1$      | $\,8\,$          | $\mathbf{1}$<br>$\overline{9}$ | $\mathbf{1}$<br>13             | 12               | $\boldsymbol{0}$ |                |
|                            |                  | $\boldsymbol{0}$ | $\boldsymbol{0}$               | $\mathbf{1}$                   | $\,1$            |                  |                |
|                            |                  |                  |                                |                                |                  |                  |                |

 $(Q_R) = 1$  $_{0} \qquad \Leftrightarrow \quad \text{MINt}\{(1,3,5,7,9,11,13,15)\}$ =  $=x_0$   $\Leftrightarrow$ *B B K Q*  $Q_R = x_0 \qquad \Leftrightarrow \quad MINt$ 

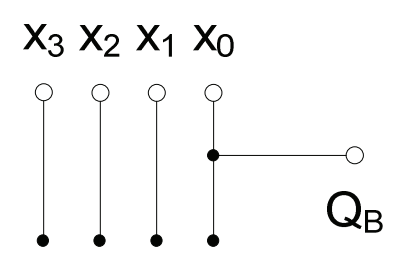